## SAP ABAP table LOP S EVENT DATE DATA {Data for the Event Date}

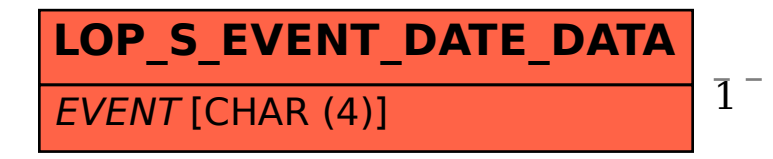

## LOP S EVENT DATE DATA-EVENT = PPE C EVENTS-EVENT 1 0..N

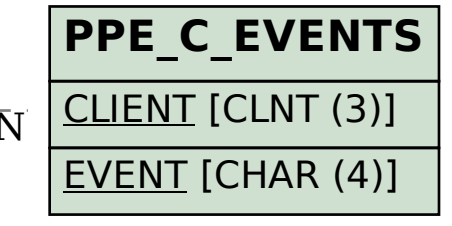